## **Exemplo Cálculo Horas Extras Horas Noturnas**

Um colaborador realizou o total de 06:30 horas extras em um determinado dia, sendo que 04:30 são diurnas e 02:00 são noturnas.

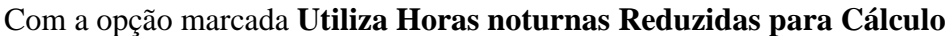

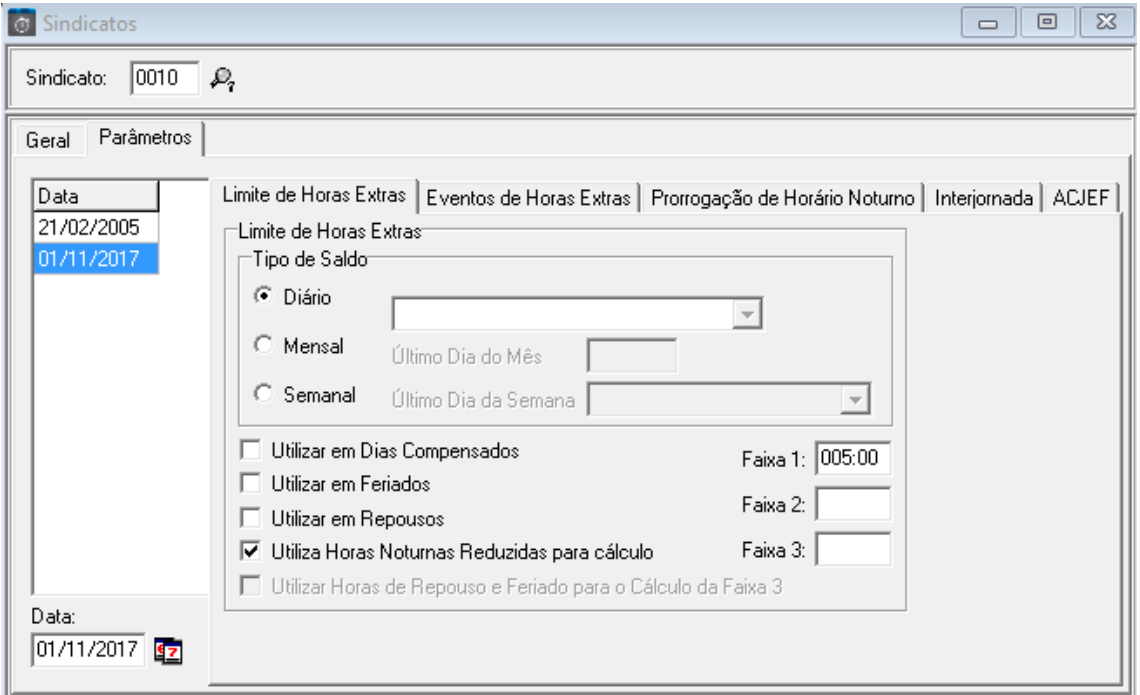

e, observando o limite de 05:00. Resultado da apuração do ponto:

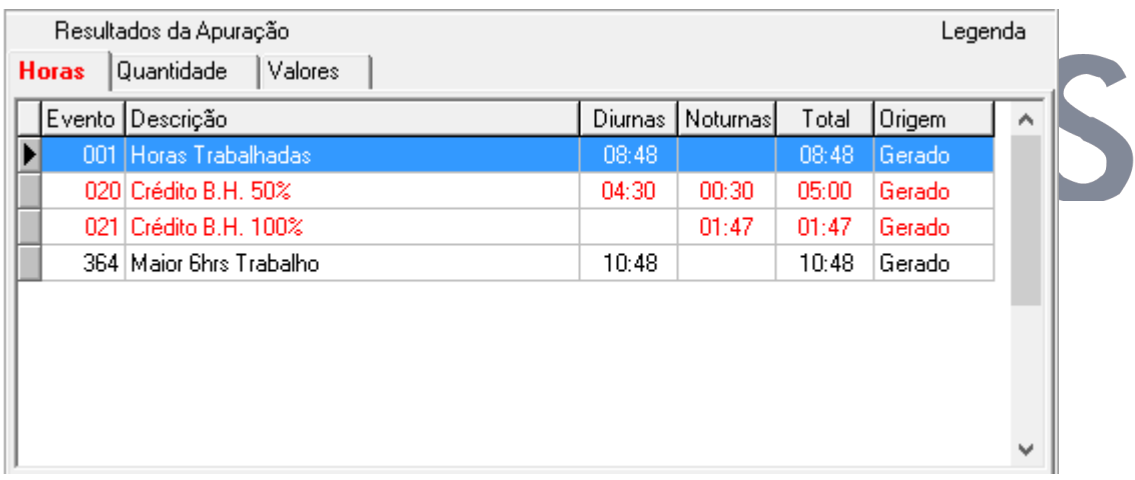

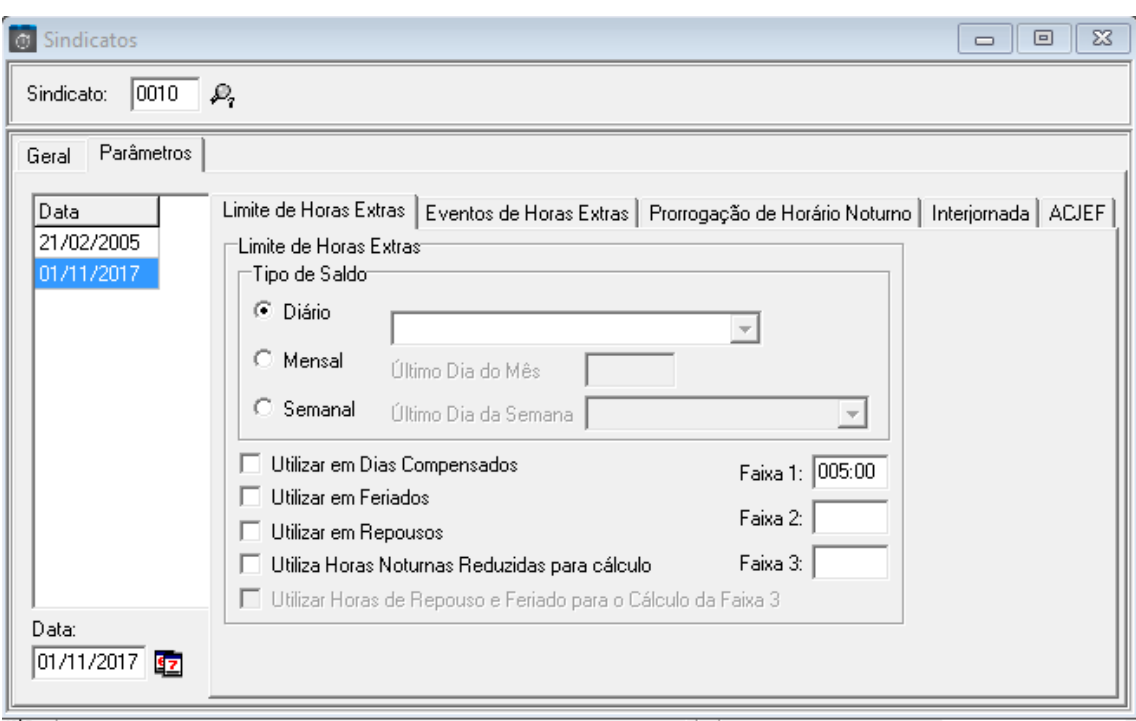

Com a opção desmarcada **Utiliza Horas noturnas Reduzidas para Cálculo**

## e, observando o mesmo limite de 05:00. Resultado da apuração do ponto:

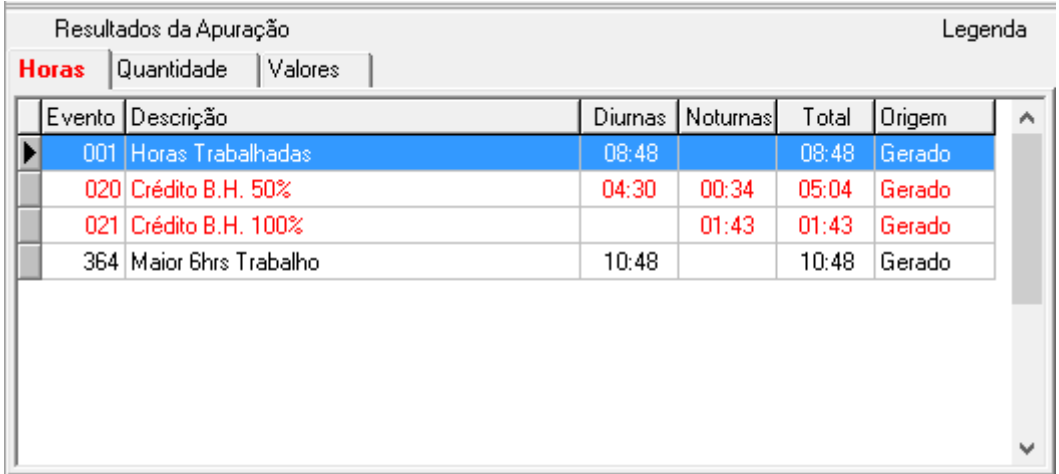